## Zoom (Mac) cheat sheet

## Meeting

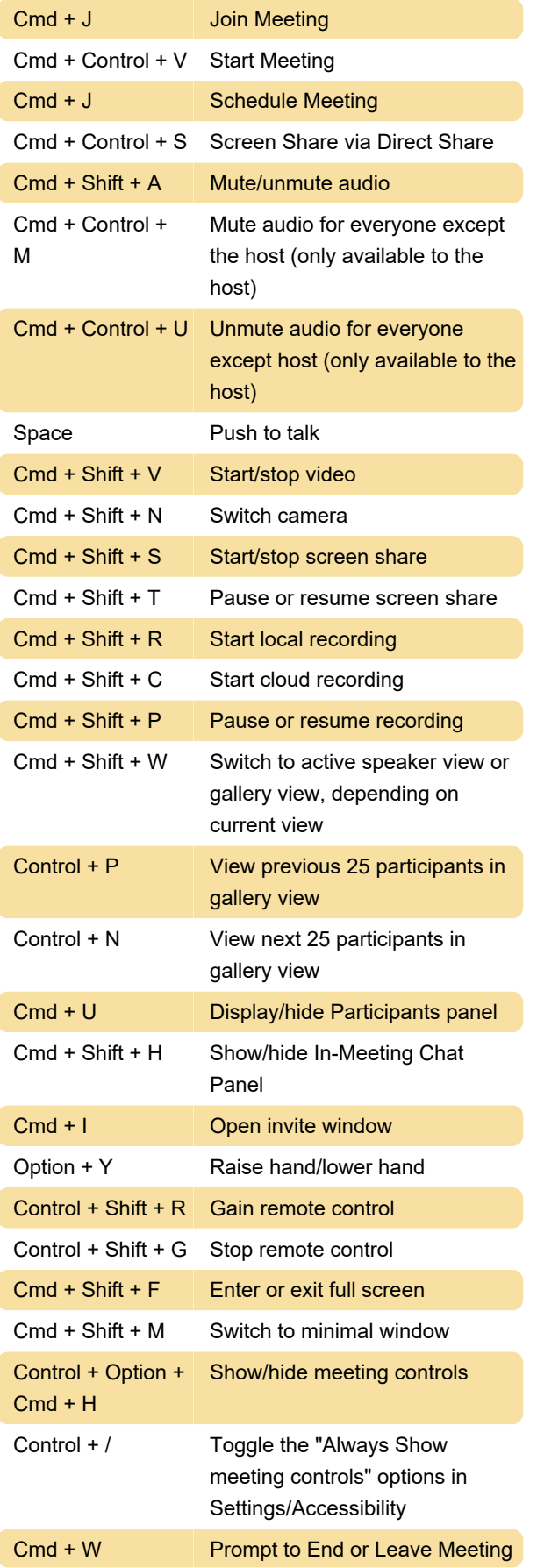

## Chat

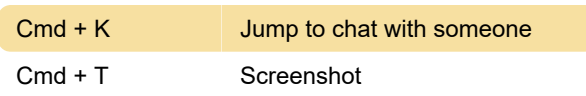

## **General**

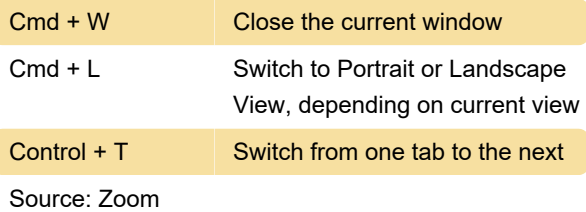

Last modification: 4/17/2020 12:44:19 PM

More information: [defkey.com/zoom-video-mac](https://defkey.com/zoom-video-mac-shortcuts)[shortcuts](https://defkey.com/zoom-video-mac-shortcuts)

[Customize this PDF...](https://defkey.com/zoom-video-mac-shortcuts?pdfOptions=true)